## Контрольная работа. Функции.

Во всех задачах приведена некоторая программа, в коде которой используется одна или несколько функций. Эта программа правильно решает поставленную задачу при условии. что функции, ей используемые, реализованы корректно.

Вам надо сдать в тестирующую систему файл, в котором определены эти функции так, чтобы приведённая программа верно решала поставленную задачу.

А. Приведена программа, считывающая два натуральных числа  $A$  и  $B$  и печатающая

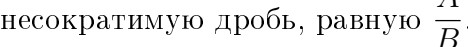

## $\#include \leq iostream$

//... your code here int main()  $\{$ long long x, y, g;  $std::cin \gg x \gg y;$  $g = \text{gcd}(x, y);$ std::cout << x / g << '/' << y / g << "\n"; -1

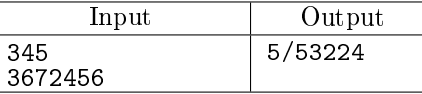

В. Известен следующий математический факт: несократимая обыкновенная дробь представляется в виде конечной десятичной дроби в том и только в том случае, когда её знаменатель в разложении на простые множители имеет только числа 2 и 5.

Приведена программа, которая выводит YES в случае, если дробь  $\frac{N}{K}$  представляется в виде конечной десятичной дроби и выводит NO в противном случае.

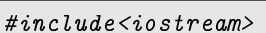

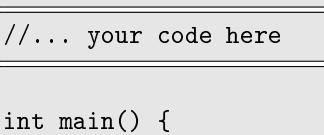

```
long long n, k;
std::cin \gg n \gg k;long long g = \gcd(n, k);
if (divisibility_2_5(k / g)) {
   std::cout << "YES";
} else {
   std::count << "NO";\}
```
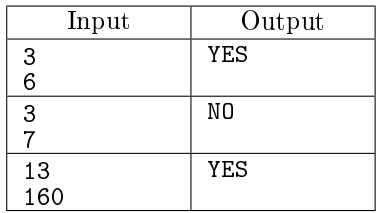

С. Приведена программа, относительно эффективно вычисляющая биномиальный коэффициент, используя формулу:

$$
C_N^K = \frac{N!}{(N-K)!K!}
$$

 $\#include \leq iostream$ 

//... your code here

```
int main() \{long long N, K, d1, d2, d3, cnk = 1;
   std::cin \gg N \gg K;for (int p = 2; p \le N; p++) {
       if (is_prime(p)) {
           d1 = prime_multiplicity(N, p);d2 = prime_multiplicity(N - K, p);d3 = prime_multiplicity(K, p);cnk *= power(p, d1 - d2 - d3);\mathcal{F}\mathcal{F}std::cout << cnk << "\n";
```
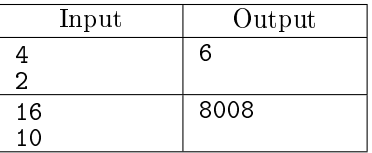

D. Приведена программа, которая вычисляет арифметическое выражение, введённое в виде символьной строки. Выражение содержит только целые неотрицательные числа и знаки сложения и вычитания.

Числа не превосходят  $2 \cdot 10^6$ , их количество не превосходит  $10^5$ .

 $\#include \leq iostream$  $\#include \leq string$ //... your code here int main()  $\{$ std::string s;  $std::cin \gg s;$ current\_number cur\_num; int sign =  $1$ ; if  $(s[0] == '-'')$  {  $sign = -1;$  $\mathcal{F}$  $cur_{num} = shift(s, 0);$ long long ans = cur\_num.number; while  $cur_number$ , pos < s.size()) {  $sign = s[cur_number, pos];$ cur\_num.pos++;  $cur_{num} = shift(s, cur_{num}.pos);$ if (sign ==  $'$ +') { ans  $+=$  cur num.number:  $\}$  else  $\{$ ans  $-$  cur\_num.number;  $\mathcal{F}$  $\mathcal{F}$ std::cout << ans << "\n";  $\mathcal{F}$ 

| Input           | Output |
|-----------------|--------|
| $1+12-54+68-17$ | 10     |
| $-17 - 17$      | $-34$  |

Е. Ниже приведён один из возможных наивных алгоритмов умножения многочленов. Каждый многочлен задан массивом коэфициентов, где  $x[k]$  — коэффициент при одночлене  $x^k$ . В первой строке вводятся два числа: степени многочленов. Во второй строке вводятся коэффициенты первого многочлена, в третьей строке коэффициенты второго многочлена. Коэффициенты вводятся, начиная от свободного члена, т.е. коэффициента при  $x^0$ .

 $\#include \leq iostream$ 

 $\#include \le vector$ //... your code here

```
int main() \{int N, K;
   std::cin \gg N \gg K;std::vector<long long> x(N + 1, 0), y(K + 1, 0);
   for (int i = 0; i < N + 1; i++) {
       std::cin \gg x[i];\mathcal{F}for (int i = 0; i < K + 1; i++) {
       std::cin \gg y[i];\mathcal{F}std::vector<long long>res(x.size() + y.size() - 1);for (int k = 0; k < y.size(); ++k) {
       std::vector<long long>tmp = x;shift(tmp, k);mult\_const(tmp, y[k]);add(res, tmp);\mathcal{F}print(res);}
```
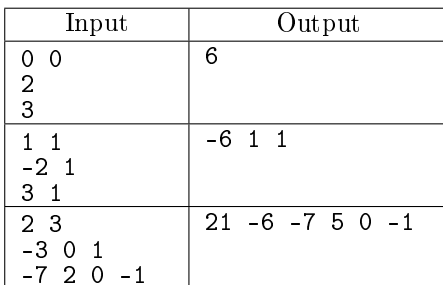

Комментарий ко второму тесту:  $(x-2)(x+3) = x^2 + x - 6$